## CSCE 313-200 CSCE 313-200 <u>Introduction to Computer Systems</u><br>Spring 2024 Spring 2024

1

### **File System VI**

Dmitri Loguinov **Texas A&M University** 

April 10, 2024

# **Chapter 12: Roadmap**

12.1 Overview 12.2 File organization 12.3 Directories12.4 Sharing 12.5 Record blocking 12.6 Secondary storage 12.7 File security 12.8-12.10 Unix, Linux, Windows

# **Directories**

- • Files on disk are organized into a hierarchical structure called directory tree
	- ━**- Starts from the optional drive, then the root**
	- ━ Non-leaf nodes are directories (folders) and leaves are usually files
- Windows: separator is backslash \
	- ━ Unix: forward slash /
- Concatenation of directoriesfrom the root to the node is the path of that node
- Windows files/folders are not case-sensitive, Unix are

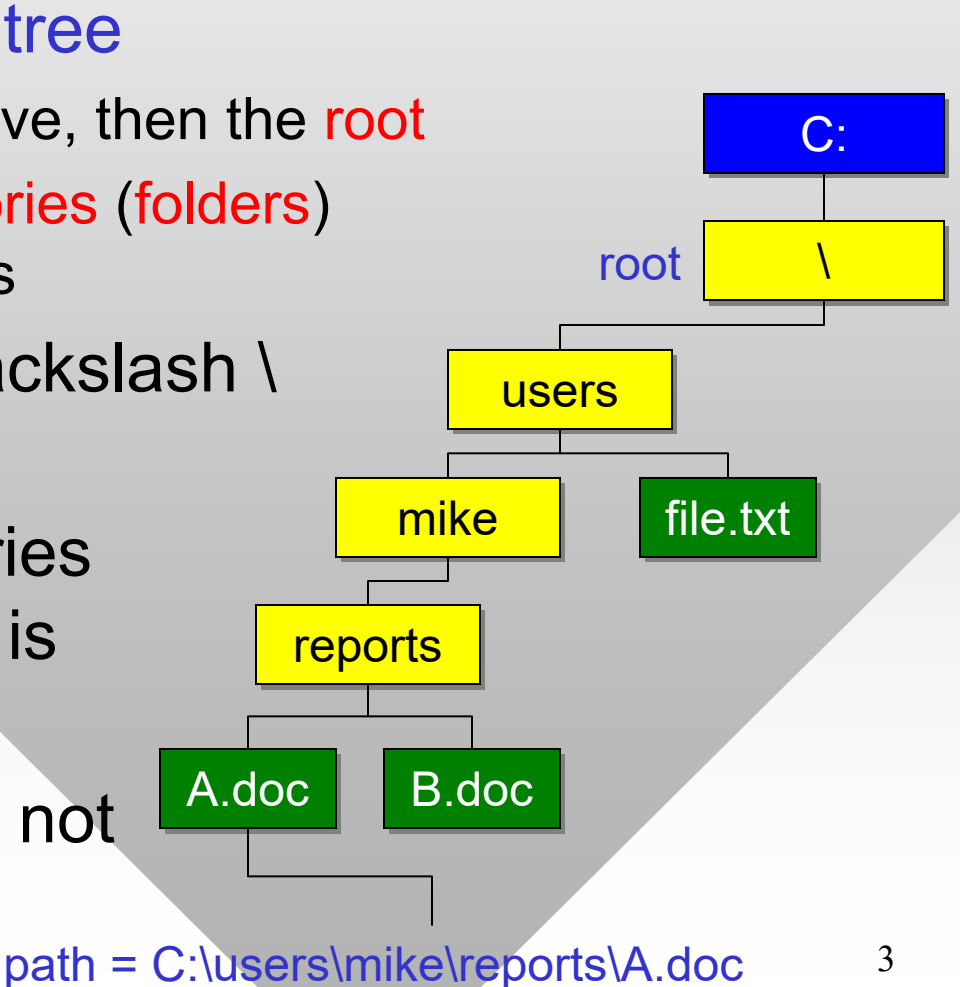

# **Directories**

- • Each process executes in some current working directory (CWD) where all files with a relative path are read/written
	- ━fopen ("report.txt", ...) executes in CWD
	- ━C-style \_getcwd(), Windows API GetCurrentDirectory()
- How to find out where the exe file was started from?
	- ━ $\hbox{\sf -}$  Parse argv[0], which always contains the full path
- Manipulating directories
	- ━ \_chdir, \_mkdir, \_rmdir
	- ━SetCurrentDirectory, CreateDirectory, RemoveDirectory
- Absolute paths start from the root, relative from current directory

# **More APIs**

• Directory may be watched for changes

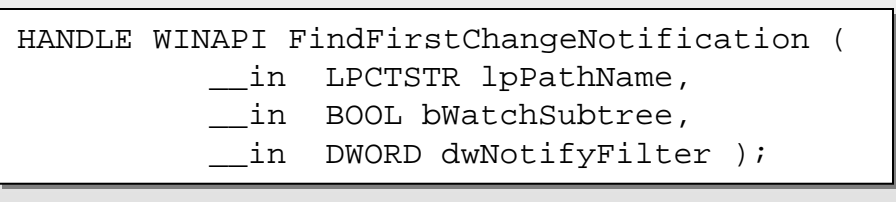

- ━Files modified, written, renamed, size changed, etc.
- ━ Including subdirectories
- Addition useful things:
	- ━ CopyFile, MoveFile, DeleteFile, EncryptFile, FindFirstFile, GetFileSize, GetTempFileName
- Flushing write buffers: fflush, FlushFileBuffers
- Reading zip files: LZOpenFile / LZRead
- A list of file management APIs:
	- ━ http://msdn.microsoft.com/en-us/library/aa364232(v=VS.85).aspx

# Chapter 12: Roadmap

## 12.1 Overview 12.2 File organization 12.3 Directories

## 12.4 Sharing

## 12.5 Record blocking

### 12.6 Secondary storage

### 12.7 File security

12.8-12.10 Unix, Linux, Windows

# **File Sharing**

- Each file has one owner and a set of permissions
	- ━ These specify what groups/users have what type of access to the file; real headache to manage from a Windows program
- Sharing mode determines concurrent access to file
	- ━– In CreateFile, FILE\_SHARE\_WRITE | FILE\_SHARE\_READ\_ allows to read files that are being written to by another process (assuming it also opens the file with the same parameters)

• Attributes are bit values of flags associated with file

- ━ E.g., archive, compressed, device, directory, encrypted, hidden, normal, read-only, system file
- ━Can be manipulated using GetFileAttributes, SetFileAttributes
- If file needs to be locked temporarily, use LockFile instead of prohibiting sharing altogether

## **More on Files**

#define \_AFXDLL #define \_AFXDLL #include <afxdlgs.h> #include <afxdlgs.h> #include <Mmsystem.h> // if using timeGetTime() #include <Mmsystem.h> // if using timeGetTime() #include <Windows.h> // cannot precede afxdlgs.h #include <Windows.h> // cannot precede afxdlgs.h // Project properties -> C/C++ -> Code Generation -> // Project properties -> C/C++ -> Code Generation -> // Runtime Library = Multi-threaded DLL (/MD) // Runtime Library = Multi-threaded DLL (/MD)

• ATL/MFC dialog to prompt users to choose a file

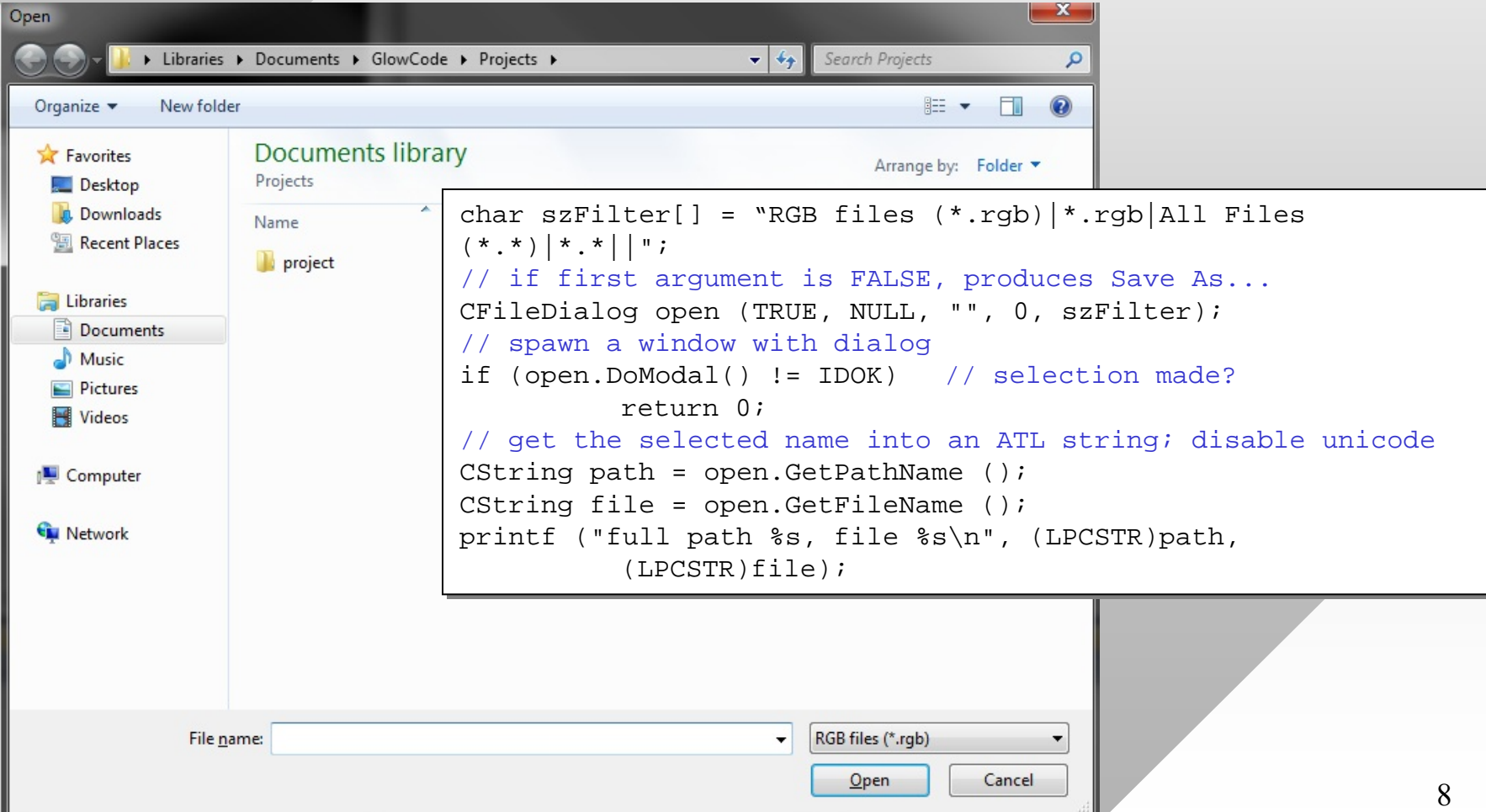

# Chapter 12: Roadmap

## 12.1 Overview

12.2 File organization 12.3 Directories12.4 Sharing 12.5 Record blocking 12.6 Secondary storage 12.7 File security 12.8-12.10 Unix, Linux, Windows

- • Disk is split into groups of sectors called clusters
	- ━Cluster size is a multiple of sector size, usually up to 64 KB
- File space allocated in terms of clusters
	- ━- Internal fragmentation refers to wasted space inside each cluster
- How to allocate clusters to files?
- 1) Pre-allocation
	- ━ Size declared ahead of time, cannot be expanded later
- 2) Dynamic allocation
	- ━ As more clusters are needed, they are provided by the OS

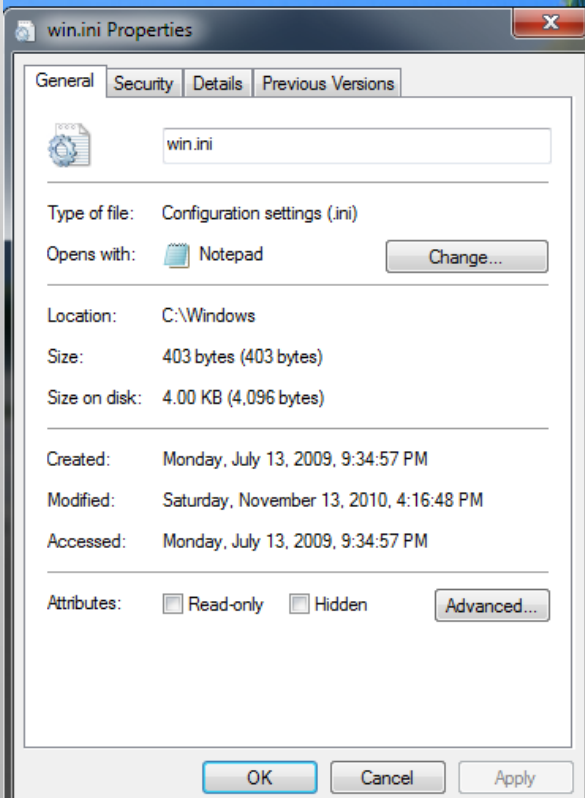

#### •2.1) Contiguous allocation

━ $\overline{\phantom{a}}$  Files are given only adjacent sets of blocks on disk

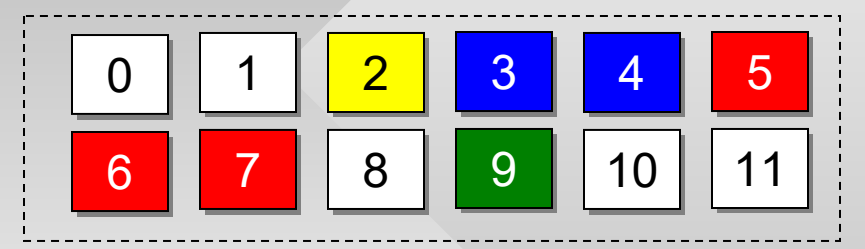

original disk, blue file cannot write

#### $\boldsymbol{0}$ 0 || 1 || 2 || 3 || <mark>4 || 5</mark> 66<mark>6 |</mark> | 7 || 8 || 9 || 10 || 11

#### compacted disk

- •First problem is external fragmentation (i.e., empty space between files not large enough for new files)
- Second problem when not enough contiguous space
	- ━ Either request is denied, or the disk must undergo compaction
- Slow and inefficient, not used in practice

• 2.2) Chained allocation

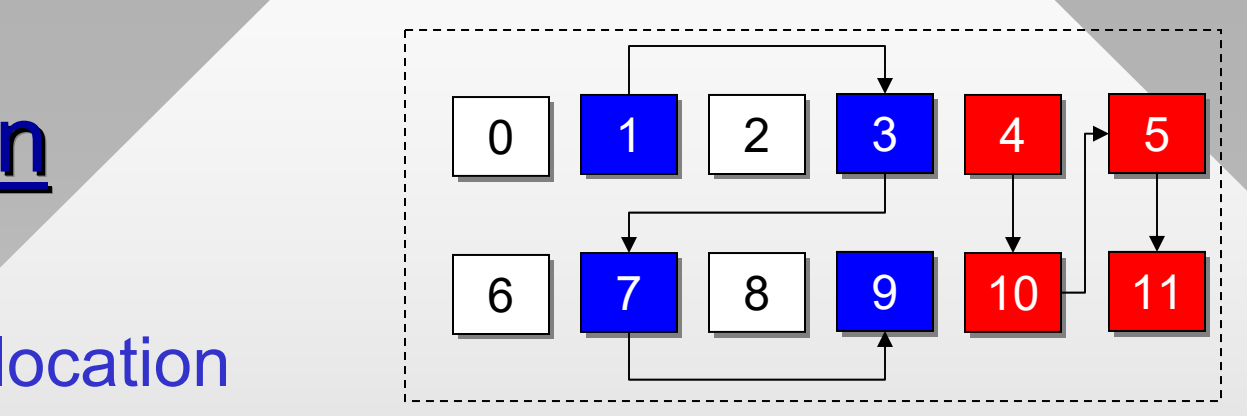

- ━ Clusters in files are organized into linked lists by storing a pointer to next cluster
- ━ Must read the current cluster to find the next one
- File fragmentation into non-sequential disk blocks
	- ━Affects access speed as it may require extensive seeking
- Also, impossible to predict locality in cluster access
	- ━Difficult to realize that blocks 4-5 and 10-11 are sequential
	- ━ $\overline{\phantom{a}}$  Thus, the red file is read in 4 seeks instead of 2  $\,$
- Not widely used in practice by itself

- • 2.3) Indexed allocation
	- ━– Special File Allocation Table (FAT) specifies next cluster
	- ━0 = empty, E = EOC (end of cluster chain), 1 = reserved

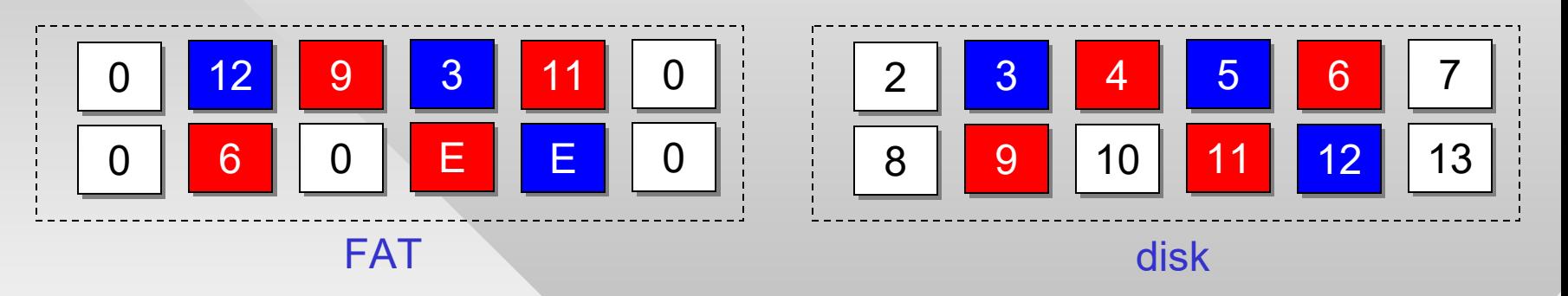

- ━- Blue file stored in clusters 5 $\rightarrow$ 3 $\rightarrow$ 12, red file in 4 $\rightarrow$ 9 $\rightarrow$ 6 $\rightarrow$ 11
- Primary example MS-DOS FAT12 / FAT16 / FAT32
	- ━Each directory holds entries with files/subdirectories
	- ━ These include the name, attributes, creation/modification time, size, and the first cluster in FAT

- • Many systems are hybrids of 2.2-2.3
	- ━UFS (Unix File System) with multi-level Inode tables
	- ━NTFS with B+ trees, ext3 / ext4 in Linux with H-trees
- Size limits
	- ━FAT16 = 2 GB and FAT32 = 8 TB (MBR limit 2 TB)
	- ━ Most other modern systems scale to enormous numbers (e.g., NTFS  $2^{80}$  bytes, UFS  $2^{73}$ , ext4  $2^{60}$ , exFAT  $2^{76}$  for flash)
- How to manage free space?
	- ━- Full index for the state of each cluster (e.g., FAT)
	- ━ Bitmaps of free/occupied clusters (e.g., NTFS in Windows, HPFS in OS/2, exFAT / FAT64 in Windows CE, ext4 in Linux)
	- ━Free blocks chained on disk (pretty slow)
	- 14━Separate queue/stack of free block IDs stored on disk

# **More Terminology**

- When FAT16/32 wasn't able to use the entire disk
	- ━ $\hspace{0.1em}-\hspace{0.1em}$  It was split into partitions, each with own drive letter C:, D:, etc.
- Now partitions fall under a more general term volume
	- ━ Volume combines one or more partitions grouped into a logical drive (e.g., RAID-0/1 or spanned)
	- ━ To obtain cluster size, # of free clusters, and total volume size, use GetDiskFreeSpace
- Links allow files to be referenced under different paths
	- ━- Hard link points to the first cluster of file (see CreateHardLink)
	- ━ Soft/symbolic link stores a text path to the file, may exist without the target file (see CreateSymbolicLink)
- 15• Shortcuts are special files understood only by Windows Explorer, unrelated to links